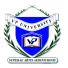

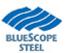

Input and run a 100' x 100' x 20' Gable Building with a 20' x 100' x 12' Sidewall Lean-To (a pre-defined shape), use a 1:12 roof pitch. Use your own defaults, and Run the building, then open the file in the Drawing Editor.

### Anchor Bolt Plan

**Generate Drawings** Generate Drawings using Create List Grids Matching Customer Grids Anchor Bolt Plan Fit AB details to drawing Text Add Text Increase/Decrease Text size **Dimension Lines with Text** Add a Dimension Line Revise a Dimension Line Move Multiple Dimension Lines **Adjust Line length** Extend a line Trim Extend a line

#### □ Frame Cross Section

| Generate Drawings                  |      |
|------------------------------------|------|
| Combining Drawings with Common Pla | anes |
| Charts                             |      |
| Revise a Chart                     |      |

#### Perspective

Layers

# □ 2 Cross Sections on 1 Drawing

Qty

Generate Drawings

### □ Clip Window on 1 Drawing

Clip Window Use Clip Window to Create a Drawing

#### 

| SED's and Details |             |
|-------------------|-------------|
| Create SED's      |             |
| Split up SED's    |             |
| Recommended S     | ED Size and |
| <u> </u>          |             |

Insert New Details

#### □ Print

#### How to Print Drawings

How to Set Page Size
 How to Print Multiple Drawings
 How to set the scale

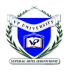

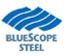

 Matching Customer Grids

 This How-to provides information for customizing VP Command Drawing Grids to match architectural drawings.

Note that all VPC generated reports and drawings will reflect Grid changes described in this document. All grid changes must be made prior to generating Design Reports.

| e vpcp ✓ File                                | Edit Dra                                                                                                    | aw Sett                                                                                                    | tings Vie                                                                                                    |                                                                                                    | w Help                                                                                                    |                                                                                                    |                                                                                                    | 1.<br>2.     | Select <i>DrawlGrid Li</i><br><i>Names</i> from the mer<br>shown at left.                                        |
|----------------------------------------------|----------------------------------------------------------------------------------------------------|----------------------------------------------------------------------------------------------------|----------------------------------------------------------------------------------------------------|----------------------------------------------------------------------------------------------------|----------------------------------------------------------------------------------------------------|----------------------------------------------------------------------------------------------------|----------------------------------------------------------------------------------------------------|--------------|----------------------------------------------------------------------------------------------------|
| d Line Na                                    | mes                                                                                                    | -                                                                                                    | -                                                                                                    | -                                                                                                    |                                                                                                    |                                                                                                    | X                                                                                                    | 3.           | The Grid Line Name<br>dialog box will appea                                                                      |
| Name 1 A 1 1 B B C C C 1 2 2 3 D D E F € € € | Offset           0/1/4           0/1/4           0/1/4           0/1/4           0/1/4           0/1/4           0/1/4           0/1/4           0/1/4           0/1/4           0/1/4           0/1/4           0/1/4           0/1/4           0/1/4           0/1/4           0/1/4           0/1/4           0/1/4           0/1/4           0/1/4           0/1/4           0/1/4           0/1/4           0/1/4           0/1/4           0/1/4           0/1/4           0/1/4           0/1/4           0/1/4           0/1/4           0/1/4           0/1/4           0/1/4           0/1/4           0/1/4           0/1/4 | 0/0/0<br>100/0/0<br>0/0/0<br>1/0/0<br>0/0/0<br>100/0/0<br>100/0/0<br>0/0/0<br>1/0/0<br>25/0/0<br>25/0/0<br>50/0/0<br>0/0/0 | Y<br>120/0/0<br>20/0/0<br>20/0/0<br>20/0/0<br>101/6/0<br>81/6/0<br>81/6/0<br>20/0/0<br>20/0/0<br>20/0/0<br>20/0/0<br>20/0/0<br>58/6/0<br>38/6/0<br>38/6/0<br>38/6/0 | 180.0000<br>90.00000<br>180.0000<br>180.0000<br>180.0000<br>90.00000<br>90.00000<br>90.00000<br>90.00000<br>180.0000<br>180.0000<br>180.0000 | Type<br>Building Line<br>Building Line<br>Frame Line<br>Column Line<br>Column Line<br>Column Line<br>Column Line<br>Frame Line<br>Frame Line<br>Frame Line<br>Frame Line<br>Column Line<br>Column Line<br>Column Line | Orient: ∧<br>Vertical<br>Horizontal<br>Vertical<br>Horizontal<br>Horizontal<br>Horizontal<br>Vertical<br>Vertical<br>Vertical<br>Vertical<br>Vertical<br>Vertical<br>Vertical<br>Horizontal<br>Horizontal<br>Horizontal<br>Horizontal<br>Horizontal<br>Horizontal | Grid Types<br>Show All<br>Building Lines<br>Frame Line<br>Column Lines<br>Display <u>G</u> rids<br>Reset Grid <u>Names</u><br>Switch grid names<br>Label Right to Left<br>Label Bottom to Top<br>Cancel Help | 4.<br>•<br>• | Following Grid Types<br>may be viewed from<br>here:<br>Show All<br>Building Lines<br>Frame Lines<br>Column Lines |
|                                              | 4                                                                                                    |                                                                                                    | (                                                                                                    | 2                                                                                                    | 3                                                                                                    |                                                                                                    |                                                                                                    | 5.           | Select <b>Display Grid</b><br>to view current grid<br>settings.                                                  |
| <u>—</u>                                     | I<br>I<br>I                                                                                                    |                                                                                                    |                                                                                                    |                                                                                                    | C<br>I<br>I<br>I                                                                                                    |                                                                                                    |                                                                                                    |              |                                                                                                    |
| (a)—                                         |                                                                                                    |                                                                                                    |                                                                                                    |                                                                                                    |                                                                                                    |                                                                                                    |                                                                                                    |              | Grid Types                                                                                                    |
| ⊚—                                           | <br> <br> <br> <br> <br> <br> <br>                                                                                                    |                                                                                                    |                                                                                                    |                                                                                                    |                                                                                                    |                                                                                                    | T                                                                                                    |              | C Frame Line<br>C Column Lines<br>Display <u>G</u> rids                                                          |
| a—                                           | <br> <br> <br> <br> <br> <br> <br> <br>                                                                                                    |                                                                                                    |                                                                                                    |                                                                                                    |                                                                                                    |                                                                                                    |                                                                                                    |              | Reset Grid <u>N</u> ames<br>Switch grid names<br>Label Right to Left<br>Label Bottom to Top                      |
|                                              |                                                                                                    |                                                                                                    |                                                                                                    |                                                                                                    |                                                                                                    |                                                                                                    |                                                                                                    |              | Cancel Help                                                                                                    |

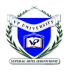

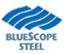

Lesson 20

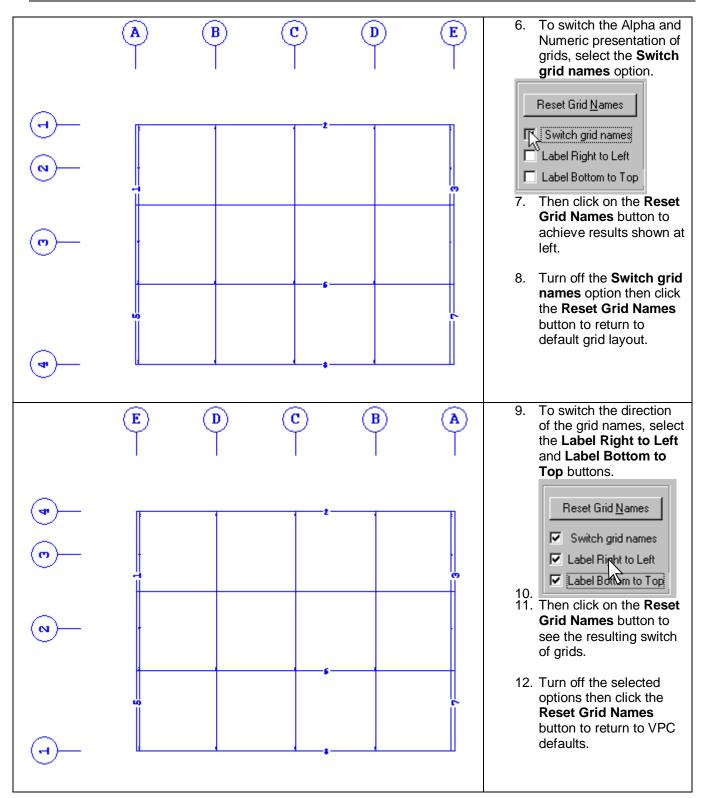

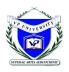

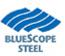

| Name                                                                                                    | Offset                                                                                                    | X                                                                                                    | Y                                                                                                   | Angle                                                                                                    | Туре                                                                                                    | 0rienta 🔺                                                                                                    | 13. Grid Name, Offset, X/                                                                                                    |
|----------------------------------------------------------------------------------------------------|----------------------------------------------------------------------------------------------------|----------------------------------------------------------------------------------------------------|----------------------------------------------------------------------------------------------------|----------------------------------------------------------------------------------------------------|----------------------------------------------------------------------------------------------------|----------------------------------------------------------------------------------------------------|----------------------------------------------------------------------------------------------------|
| 1                                                                                                    | 0/1/4                                                                                                    | 0/0/0                                                                                                    | 75/0/0                                                                                              |                                                                                                    | Building Line                                                                                                    | Vertical                                                                                                    | Location, Angle, Type<br>and Orientation may b                                                                                                    |
| Д                                                                                                    | 0/1/4                                                                                                    | ÷                                                                                                    | 75/0/0                                                                                              |                                                                                                    | Building Line                                                                                                    | Horizontal                                                                                                    | modified to match                                                                                                    |
| <br>1                                                                                                    | 0/1/4                                                                                                    | 0/0/0                                                                                                    | 25/0/0                                                                                              | ····                                                                                                    | Building Line                                                                                                    | Vertical                                                                                                    | requirements. Modify                                                                                                    |
| 1                                                                                                    | 0/1/4                                                                                                    | 1/0/0                                                                                                    | 25/0/0                                                                                              |                                                                                                    | Frame Line                                                                                                    | Vertical                                                                                                    | Grid Name by simply                                                                                                    |
| B                                                                                                    | 0/1/4                                                                                                    | 0/0/0                                                                                                    | 61/6/0                                                                                              |                                                                                                    | Column Line                                                                                                    | Horizontal                                                                                                    | typing over the existin                                                                                                    |
| -<br>B                                                                                                    | 0/1/4                                                                                                    | 100/0/0                                                                                                    |                                                                                                    | ···                                                                                                    | Column Line                                                                                                    | Horizontal                                                                                                    | name in the cell.                                                                                                    |
| 1                                                                                                    | 0/1/4                                                                                                    | 1/0/0                                                                                                    | 0/0/0                                                                                               | 90.00000                                                                                                    | Frame Line                                                                                                    | Vertical                                                                                                    | 14. Changes may be                                                                                                    |
| 2                                                                                                    | 0/1/4                                                                                                    | 25/0/0                                                                                                    | 25/0/0                                                                                              | 90.00000                                                                                                    | Frame Line                                                                                                    | Vertical                                                                                                    | viewed at any time by                                                                                                    |
| 2                                                                                                    | 0/1/4                                                                                                    | 25/0/0                                                                                                    | 0/0/0                                                                                               | 90.00000                                                                                                    | Frame Line                                                                                                    | Vertical                                                                                                    | using the <b>Display</b>                                                                                                    |
| 3                                                                                                    | 0/1/4                                                                                                    | 50/0/0                                                                                                    | 25/0/0                                                                                              | 90.00000                                                                                                    | Frame Line                                                                                                    | Vertical                                                                                                    | Grids button.                                                                                                    |
| С                                                                                                    | 0/1/4                                                                                                    | 100/0/0                                                                                                    | 38/6/0                                                                                              | 180.0000                                                                                                    | Column Line                                                                                                    | Horizontal                                                                                                    | Display <u>G</u> rids <sub>N</sub>                                                                                                    |
| С                                                                                                    | 0/1/4                                                                                                    | 0/0/0                                                                                                    | 38/6/0                                                                                              | 180.0000                                                                                                    | Column Line                                                                                                    | Horizontal                                                                                                    | 15.                                                                                                    |
|                                                                                                    |                                                                                                    |                                                                                                    |                                                                                                    |                                                                                                    |                                                                                                    |                                                                                                    | 16. Click the <b>OK</b> button to                                                                                                    |
|                                                                                                    | Descrip                                                                                                    |                                                                                                    |                                                                                                    |                                                                                                    |                                                                                                    |                                                                                                    | close this dialog box.                                                                                                    |
| set: D<br>X·<br>tical<br>Y·<br>izontal<br>gle: V                                                                                                    | imension<br>-coordina<br>-coordina<br>I                                                                                                    | that all (<br>ate of grid<br>lin<br>ate of grid                                                                                                    | Grid Line<br>d line us<br>nes only<br>d line us<br>lines onl                                        | ing Global<br>(reference<br>ing Global<br>y (referen<br>ntal = 180.                                                                                                    | ted from Build<br>Coordinate sy<br>e only for Hori<br>Coordinate sy<br>ce only for Ve<br>Grids for ske                                                       | zontal lines).<br>/stem of building.<br>rtical lines).<br>wed wall reflect th                                                                     | This field has significance for<br>This field has significance for<br>e correct angle in Table but are                                                                                                    |
| set: D<br>X-<br>tical<br>Y-<br>izontal<br>gle: Vo<br>wn at<br>De: Tl                                                                                                    | imension<br>-coordina<br>-coordina<br>ertical Lir<br>hree type                                                                                                    | that all of<br>ate of grid<br>ate of grid<br>nes = 90,<br>es of Grid                                                                                                    | Grid Line<br>d line us<br>nes only<br>d line us<br>lines onl<br>, Horizor<br>ls are Bu              | es are loca<br>ing Global<br>(reference<br>ing Global<br>y (referen<br>ntal = 180.<br>either 90<br>uilding Line                                                                                                    | ted from Build<br>Coordinate sy<br>e only for Hori<br>Coordinate sy<br>ce only for Ve<br>Grids for ske<br>or 180 degree<br>es, Frame Line                    | vstem of building.<br>zontal lines).<br>vstem of building.<br>rtical lines).<br>wed wall reflect th<br>vs.<br>es and Column Lin                   | This field has significance for<br>e correct angle in Table but are                                                                                                    |
| set: D<br>X<br>tical<br>Y<br>rizontal<br>gle: V<br>wn at<br>be: Th<br>entatio                                                                                                    | imension<br>-coordina<br>-coordina<br>ertical Lir<br>hree type                                                                                                    | that all of<br>ate of grid<br>ate of grid<br>nes = 90,<br>es of Grid                                                                                                    | Grid Line<br>d line us<br>nes only<br>d line us<br>lines onl<br>, Horizor<br>ls are Bu              | es are loca<br>ing Global<br>(reference<br>ing Global<br>y (referen<br>ntal = 180.<br>either 90<br>uilding Line                                                                                                    | ted from Build<br>Coordinate sy<br>e only for Hori<br>Coordinate sy<br>ce only for Ve<br>Grids for ske<br>or 180 degree<br>es, Frame Line                    | vstem of building.<br>zontal lines).<br>vstem of building.<br>rtical lines).<br>wed wall reflect th<br>vs.                                        | This field has significance for<br>e correct angle in Table but are<br>es.                                                                                                    |
| set: D<br>X·<br>tical<br>Y·<br>izontal<br>gle: Vo<br>wn at<br>pe: Th<br>entation                                                                                                    | imension<br>-coordina<br>-coordina<br>ertical Lir<br>hree type                                                                                                    | that all of<br>ate of grid<br>ate of grid<br>nes = 90,<br>es of Grid                                                                                                    | Grid Line<br>d line us<br>nes only<br>d line us<br>lines onl<br>, Horizor<br>ds are Bu<br>only. T   | es are loca<br>ing Global<br>(referenc<br>ing Global<br>y (referen<br>ntal = 180.<br>either 90<br>uilding Line<br>his field is                                                                                                    | ted from Build<br>Coordinate sy<br>e only for Hori<br>Coordinate sy<br>ce only for Ve<br>Grids for ske<br>or 180 degree<br>es, Frame Line                    | vstem of building.<br>zontal lines).<br>vstem of building.<br>rtical lines).<br>wed wall reflect th<br>vs.<br>es and Column Lin                   | This field has significance for<br>e correct angle in Table but are<br>les.<br>17. Drawings already<br>created must be                                                                                                    |
| set: D<br>X.<br>tical<br>Y.<br>izontal<br>gle: Vo<br>wn at<br>pe: Tl<br>entation<br>wing List<br>awing Title                                                                                                    | imension<br>-coordina<br>-coordina<br>ertical Lir<br>hree type<br>on: For re                                                                                                    | that all (<br>ate of grid<br>ate of grid<br>nes = 90,<br>es of Grid<br>eference                                                                                                    | Grid Line<br>d line us<br>nes only<br>d line us<br>lines onl<br>, Horizor<br>ds are Bu<br>only. T   | es are loca<br>ing Global<br>(reference<br>ing Global<br>y (reference<br>tal = 180.<br>either 90<br>uilding Line<br>his field is                                                                                                    | ted from Build<br>Coordinate sy<br>e only for Hori<br>Coordinate sy<br>ce only for Ve<br>Grids for ske<br>or 180 degree<br>es, Frame Line<br>either Vertical | vstem of building.<br>zontal lines).<br>vstem of building.<br>rtical lines).<br>wed wall reflect th<br>es.<br>es and Column Lin<br>or Horizontal. | This field has significance for<br>e correct angle in Table but are<br>les.<br>17. Drawings already<br>created must be<br>regenerated to reflect                                                                                                    |
| set: D<br>X.<br>tical<br>Y.<br>izontal<br>gle: Vo<br>wn at<br>De: Th<br>entation<br>wing List<br>awing Title<br>CONDARY<br>CONDARY                                                                                                    | imension<br>-coordina<br>-coordina<br>ertical Lir<br>hree type<br>on: For re<br>ELEVATION AT<br>ELEVATION AT                                                                                                    | that all $($<br>ate of grid<br>ate of grid<br>ate of grid<br>nes = 90,<br>es of Grid<br>eference                                                                                                    | Grid Line<br>d line us<br>nes only<br>d line us<br>lines onl<br>, Horizor<br>ds are Bu<br>only. T   | es are loca<br>ing Global<br>(reference<br>ing Global<br>y (referen<br>ntal = 180.<br>either 90<br>uilding Line<br>his field is                                                                                                    | ted from Build<br>Coordinate sy<br>e only for Hori<br>Coordinate sy<br>ce only for Ve<br>Grids for ske<br>or 180 degree<br>es, Frame Line<br>either Vertical | vstem of building.<br>zontal lines).<br>vstem of building.<br>rtical lines).<br>wed wall reflect th<br>es and Column Lin<br>or Horizontal.        | This field has significance for<br>e correct angle in Table but are<br>les.<br>17. Drawings already<br>created must be                                                                                                    |
| set: D<br>X.<br>tical<br>Y.<br>izontal<br>gle: Vo<br>wn at<br>centatio<br>wing List<br>awing Title<br>CONDARY<br>CONDARY<br>CONDARY<br>CONDARY<br>CONDARY<br>CONDARY                                                                                                    | imension<br>-coordina<br>l<br>ertical Lir<br>hree type<br>on: For re<br>ELEVATION AT<br>ELEVATION AT<br>ELEVATION AT                                                                                                    | that all (<br>ate of grid<br>ate of grid<br>nes = 90,<br>es of Grid<br>eference                                                                                                    | Grid Line<br>d line us<br>nes only<br>d line us<br>lines onl<br>, Horizor<br>ls are Bu<br>only. T   | es are loca<br>ing Global<br>(reference<br>ing Global<br>y (reference)<br>ntal = 180.<br>either 90<br>uilding Line<br>his field is                                                                                                    | ted from Build<br>Coordinate sy<br>e only for Hori<br>Coordinate sy<br>ce only for Ve<br>Grids for ske<br>or 180 degree<br>es, Frame Line<br>either Vertical | vstem of building.<br>zontal lines).<br>vstem of building.<br>rtical lines).<br>wed wall reflect th<br>es.<br>es and Column Lin<br>or Horizontal. | This field has significance for<br>e correct angle in Table but are<br>les.<br>17. Drawings already<br>created must be<br>regenerated to reflect<br>your grid changes.                                                                                                    |
| set: D<br>X.<br>tical<br>Y.<br>tizontal<br>gle: Vo<br>wn at<br>be: Th<br>entation<br>wing List<br>awing Title<br>CONDARY<br>CONDARY<br>CONDARY<br>CONDARY<br>CONDARY<br>CONDARY<br>CONDARY                                                                                                    | imension<br>-coordina<br>-coordina<br>ertical Lir<br>hree type<br>on: For re<br>ELEVATION AT<br>ELEVATION AT<br>DARY ELEVATI                                                                                                    | that all $($<br>ate of grid<br>ate of grid<br>nes = 90,<br>es of Grid<br>eference                                                                                                    | Grid Line<br>d line us<br>nes only<br>d lines onl<br>ines onl<br>, Horizor<br>ds are Bu<br>only. T  | es are loca<br>ing Global<br>(reference<br>ing Global<br>y (reference<br>tal = 180.<br>either 90<br>uilding Line<br>his field is<br>un Date<br>/10/2006 14:40:C<br>/10/2006 14:40:C                                                                                                    | ted from Build<br>Coordinate sy<br>e only for Hori<br>Coordinate sy<br>ce only for Ve<br>Grids for ske<br>or 180 degree<br>es, Frame Line<br>either Vertical | ving<br>ving<br>ving<br>ving<br>ving<br>ving<br>ving<br>ving                                                                                      | This field has significance for<br>e correct angle in Table but are<br>les.<br>17. Drawings already<br>created must be<br>regenerated to reflect<br>your grid changes.<br>18. To regenerate all click                                                                                                    |
| set: D<br>X.<br>tical<br>Y.<br>fizontal<br>gle: V.<br>wn at<br>cet TI<br>entatio<br>wing List<br>wing List<br>wing List<br>wing List<br>condary<br>condary<br>condary<br>condary<br>condary                                                                                                    | -coordina<br>-coordina<br>-coordina<br>l<br>ertical Lir<br>hree type<br>on: For re<br>ELEVATION AT<br>ELEVATION AT<br>ELEVATION AT<br>ELEVATION AT<br>ELEVATION AT<br>ELEVATION AT                                                                                                    | that all of the of grid<br>ate of grid<br>hes = 90,<br>es of Grid<br>eference                                                                                                    | Grid Line<br>d line us<br>nes only<br>d lines onl<br>ines onl<br>, Horizor<br>ds are Bu<br>only. T  | es are loca<br>ing Global<br>(reference<br>ing Global<br>y (reference<br>tal = 180.<br>either 90<br>uilding Line<br>his field is<br>un Date<br>/10/2006 14:40:0<br>/10/2006 14:40:0<br>/10/2006 14:40:1<br>/10/2006 14:40:1<br>/10/2006 14:40:1                                                                                                    | ted from Build<br>Coordinate sy<br>e only for Hori<br>Coordinate sy<br>ce only for Ve<br>Grids for ske<br>or 180 degree<br>es, Frame Line<br>either Vertical | ving<br>ving<br>ving<br>ving<br>ving<br>ving<br>ving<br>ving                                                                                      | This field has significance for<br>e correct angle in Table but are<br>les.<br>17. Drawings already<br>created must be<br>regenerated to reflect<br>your grid changes.<br>18. To regenerate all click<br>on the first one, then                                                                                                    |
| set: D<br>X.<br>tical<br>Y.<br>izontal<br>gle: V.<br>wn at<br>pe: Tl<br>entatio<br>wing List<br>wing List<br>awing Title<br>CONDARY<br>ALL SECON<br>CONDARY<br>CONDARY<br>CONDARY<br>CONDARY<br>CONDARY<br>CONDARY<br>CONDARY<br>CONDARY<br>CONDARY<br>CONDARY<br>CONDARY<br>CONDARY<br>CONDARY<br>CONDARY<br>CONDARY<br>CONDARY<br>CONDARY<br>CONDARY<br>CONDARY<br>CONDARY<br>CONDARY<br>CONDARY                                                                                                    | ELEVATION AT<br>ELEVATION AT<br>ELEVATION AT<br>ELEVATION AT<br>ELEVATION AT<br>ELEVATION AT<br>ELEVATION AT<br>ELEVATION AT<br>ELEVATION AT<br>ELEVATION AT                                                                                                    | that all $($<br>ate of grid<br>ate of grid<br>ate | Grid Line<br>d line us<br>nes only<br>d line us<br>lines onl<br>, Horizor<br>ls are Bu<br>only. T   | es are loca<br>ing Global<br>(reference<br>ing Global<br>y (reference<br>tal = 180.<br>either 90<br>uilding Line<br>his field is<br>un Date<br>his field is<br>un Date<br>his field is<br>un Date<br>his field is<br>his field is<br>his fi                            | ted from Build<br>Coordinate sy<br>e only for Hori<br>Coordinate sy<br>ce only for Ve<br>Grids for ske<br>or 180 degree<br>es, Frame Line<br>either Vertical | ving<br>ving<br>virtual<br>virtual<br>virtual<br>virtual<br>ving<br>ving<br>ving<br>ving<br>ving<br>ving<br>ving<br>ving                          | This field has significance for<br>e correct angle in Table but are<br>les.<br>17. Drawings already<br>created must be<br>regenerated to reflect<br>your grid changes.<br>18. To regenerate all click<br>on the first one, then                                                                                                    |
| set: D<br>X.<br>tical<br>Y.<br>tizontal<br>gle: Vo<br>wn at<br>be: Th<br>entatio<br>wing List<br>awing List<br>awing Tile<br>CONDARY<br>CONDARY<br>CONDA    | imension<br>-coordina<br>-coordina<br>l<br>ertical Lir<br>hree type<br>on: For re<br>elevation at<br>elevation at<br>elevation at<br>elevation at<br>elevation at<br>elevation at a<br>evation at a                                                                                                    | that all $($<br>ate of grid<br>ate of grid<br>ate of grid<br>nes = 90,<br>es of Grid<br>eference                                                                                                    | Grid Line<br>d line us<br>hes only<br>d lines onl<br>ines onl<br>, Horizor<br>ds are Bu<br>only. T  | es are loca<br>ing Global<br>(reference<br>ing Global<br>y (reference<br>tal = 180.<br>either 90<br>uilding Line<br>his field is<br>10/2006 14:40:0<br>10/2006 14:40:0<br>10/2006 14:40:1<br>10/2006 14:40:1<br>10/2006 14:40:1<br>10/2006 14:40:1<br>10/2006 14:40:1<br>10/2006 14:40:1<br>10/2006 14:40:1<br>10/2006 14:40:1                                                                                                    | ted from Build<br>Coordinate sy<br>e only for Hori<br>Coordinate sy<br>ce only for Ve<br>Grids for ske<br>or 180 degree<br>es, Frame Line<br>either Vertical | vstem of building.<br>zontal lines).<br>vstem of building.<br>rtical lines).<br>wed wall reflect th<br>es and Column Lin<br>or Horizontal.        | This field has significance for<br>e correct angle in Table but are<br>les.<br>17. Drawings already<br>created must be<br>regenerated to reflect<br>your grid changes.<br>18. To regenerate all click<br>on the first one, then<br>push and hold the shift                                                                                                    |
| set: D<br>X.<br>Tical<br>Y.<br>Tizontal<br>gle: Va<br>wing List<br>contary<br>contary     | -coordina<br>-coordina<br>-coord | that all $($<br>ate of grid<br>hate of grid<br>hes = 90,<br>es of Grid<br>eference                                                                                                    | Grid Line<br>d line us<br>nes only<br>d lines onl<br>ines onl<br>, Horizor<br>dls are Bu<br>only. T | es are loca<br>ing Global<br>(referenc<br>ing Global<br>y (referen<br>ntal = 180.<br>either 90<br>uilding Line<br>his field is<br>un Date<br>/10/2006 14:40:<br>/10/2006 14:40:                                                                                                    | ted from Build<br>Coordinate sy<br>e only for Hori<br>Coordinate sy<br>ce only for Ve<br>Grids for ske<br>or 180 degree<br>es, Frame Line<br>either Vertical | vig<br>vig<br>vig<br>vig<br>vig<br>vig<br>vig<br>vig<br>vig<br>vig                                                                                | <ul> <li>This field has significance for</li> <li>e correct angle in Table but are</li> <li>es.</li> <li>17. Drawings already<br/>created must be<br/>regenerated to reflect<br/>your grid changes.</li> <li>18. To regenerate all click<br/>on the first one, then<br/>push and hold the shift<br/>button, and then click<br/>on the last drawing.</li> </ul>                                |
| set: D<br>X.<br>tical<br>Y.<br>tizontal<br>gle: V.<br>wn at<br>cornation<br>entation<br>wing List<br>wing List<br>condary<br>all secon<br>condary<br>all secon<br>condary<br>condary<br>c    | imension<br>-coordina<br>-coordina<br>l<br>ertical Lir<br>hree type<br>on: For ru<br>elevation at<br>dary elevati<br>elevation at<br>dary elevati<br>elevation at<br>dary elevati<br>elevation at<br>evation at s<br>evation at s<br>evation at s                                                                                                    | that all (<br>ate of grid<br>ate of grid<br>nes = 90,<br>es of Grid<br>eference                                                                                                    | Grid Line<br>d line us<br>nes only<br>d lines onl<br>ines onl<br>, Horizor<br>ls are Bu<br>only. T  | es are loca<br>ing Global<br>(reference<br>ing Global<br>y (referen<br>ntal = 180.<br>either 90<br>uilding Line<br>his field is<br>un Date<br>/10/2006 14:40:<br>/10/2006 14:40:                                                                                                    | ted from Build<br>Coordinate sy<br>e only for Hori<br>Coordinate sy<br>ce only for Ve<br>Grids for ske<br>or 180 degree<br>es, Frame Line<br>either Vertical | vstem of building.<br>zontal lines).<br>vstem of building.<br>rtical lines).<br>wed wall reflect th<br>es and Column Lin<br>or Horizontal.        | <ul> <li>This field has significance for</li> <li>e correct angle in Table but are</li> <li>es.</li> <li>17. Drawings already<br/>created must be<br/>regenerated to reflect<br/>your grid changes.</li> <li>18. To regenerate all click<br/>on the first one, then<br/>push and hold the shif<br/>button, and then click<br/>on the last drawing.</li> <li>19. Then click on the</li> </ul>  |
| set: D<br>X.<br>tical<br>Y.<br>tizontal<br>gle: V.<br>wn at<br>cornation<br>entation<br>wing List<br>wing List<br>condary<br>all secon<br>condary<br>all secon<br>condary<br>condary<br>c    | -coordina<br>-coordina<br>-coord | that all (<br>ate of grid<br>ate of grid<br>nes = 90,<br>es of Grid<br>eference                                                                                                    | Grid Line<br>d line us<br>nes only<br>d lines onl<br>ines onl<br>, Horizor<br>ds are Bu<br>only. T  | es are loca<br>ing Global<br>(reference<br>ing Global<br>y (reference<br>tal = 180.<br>either 90<br>uilding Line<br>his field is<br>un Date<br>10/2006 14:40:C<br>110/2006 14:40:C<br>110/2006 14:40:C                                                                                                    | ted from Build<br>Coordinate sy<br>e only for Hori<br>Coordinate sy<br>ce only for Ve<br>Grids for ske<br>or 180 degree<br>es, Frame Line<br>either Vertical | vstem of building.<br>zontal lines).<br>vstem of building.<br>rtical lines).<br>wed wall reflect th<br>es and Column Lin<br>or Horizontal.        | <ul> <li>This field has significance for</li> <li>e correct angle in Table but are</li> <li>es.</li> <li>17. Drawings already<br/>created must be<br/>regenerated to reflect<br/>your grid changes.</li> <li>18. To regenerate all click<br/>on the first one, then<br/>push and hold the shift<br/>button, and then click<br/>on the last drawing.</li> </ul>                                |
| set: D<br>X.<br>tical<br>Y.<br>izontal<br>gle: Va<br>wing tite<br>contary<br>contary<br>c | -coordina<br>-coordina<br>-coord | that all (<br>ate of grid<br>ate of grid<br>nes = 90,<br>es of Grid<br>eference                                                                                                    | Grid Line<br>d line us<br>nes only<br>d lines onl<br>ines onl<br>, Horizor<br>ds are Bu<br>only. T  | es are loca<br>ing Global<br>(referenc<br>ing Global<br>y (referen<br>ntal = 180.<br>either 90<br>uilding Line<br>his field is<br>un Date<br>/10/2006 14:40:<br>/10/2006 14:40:                                                                                                    | ted from Build<br>Coordinate sy<br>e only for Hori<br>Coordinate sy<br>ce only for Ve<br>Grids for ske<br>or 180 degree<br>es, Frame Line<br>either Vertical | vstem of building.<br>zontal lines).<br>vstem of building.<br>rtical lines).<br>wed wall reflect th<br>es and Column Lin<br>or Horizontal.        | <ul> <li>This field has significance for</li> <li>e correct angle in Table but are</li> <li>es.</li> <li>17. Drawings already<br/>created must be<br/>regenerated to reflect<br/>your grid changes.</li> <li>18. To regenerate all click<br/>on the first one, then<br/>push and hold the shift<br/>button, and then click<br/>on the last drawing.</li> <li>19. Then click on the</li> </ul> |
| set: D<br>X.<br>Tical<br>Y.<br>Tizontal<br>gle: V.<br>wing List<br>contary<br>contary     | imension<br>-coordina<br>-coordina<br>ertical Lir<br>hree type<br>on: For re<br>televation at<br>Levation at<br>Levation at<br>DARY ELEVATI<br>ELEVATION AT<br>ELEVATION AT<br>ELEVATION AT<br>EVATION AT A<br>EVATION AT A<br>EVATION AT A<br>EVATION AT A<br>EVATION AT A<br>EVATION AT A<br>EVATION AT A<br>EVATION AT A<br>EVATION AT A<br>EVATION AT A<br>EVATION AT A<br>EVATION AT A<br>EVATION AT A                                                                                                    | that all (<br>ate of grid<br>ate of grid<br>nes = 90,<br>es of Grid<br>eference                                                                                                    | Grid Line<br>d line us<br>nes only<br>d lines onl<br>ines onl<br>, Horizor<br>ls are Bu<br>only. T  | es are loca<br>ing Global<br>(reference<br>ing Global<br>y (reference<br>ing Global<br>y (reference<br>ing Global y (reference<br>ing Global y (refere | ted from Build<br>Coordinate sy<br>e only for Hori<br>Coordinate sy<br>ce only for Ve<br>Grids for ske<br>or 180 degree<br>es, Frame Line<br>either Vertical | vstem of building.<br>zontal lines).<br>vstem of building.<br>rtical lines).<br>wed wall reflect th<br>es and Column Lin<br>or Horizontal.        | <ul> <li>This field has significance for</li> <li>e correct angle in Table but are</li> <li>es.</li> <li>17. Drawings already<br/>created must be<br/>regenerated to reflect<br/>your grid changes.</li> <li>18. To regenerate all click<br/>on the first one, then<br/>push and hold the shift<br/>button, and then click<br/>on the last drawing.</li> <li>19. Then click on the</li> </ul> |

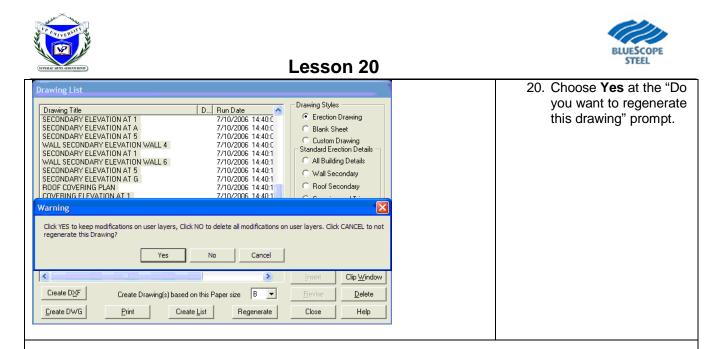

# WARNING(S):

- Changes to individual drawings will be lost once a drawing is regenerated. However, Grid changes are not lost by drawing regeneration.
- When the VPCommand file is opened in the Drawing Editor, the following message may appear:

| Warning         Image: Contract of the state of the state of the | n Date               | Drawing Styl       | Te Drawing Sty<br>© Erection | /les —   |
|----------------------------------------------------------------------------------------------------|----------------------|--------------------|------------------------------|----------|
| Grid Lines may be out of date. Do yo<br>be saved to retain the new grids                                                                                                    |                      |                    |                              | - u Du-i |
| be saved to retain the new grids                                                                                                    |                      |                    |                              | on Drat  |
|                                                                                                    | ou wish to regenerat | ite default grids1 | ? The .vpc file must         |          |
|                                                                                                    |                      |                    |                              | g C      |
| his massage indicates that there was a sha                                                                                                    | es <u>N</u> o        |                    |                              | ond      |
| his massage indicates that there was a cha                                                                                                    |                      |                    | O Cover                      |          |
|                                                                                                    |                      | uilding Coor       |                              | -        |
| ince the Grid Line Names were last generation                                                                                                    | ngo to oithor Di     |                    |                              |          |
| ut of sync with the actual Building paramete hanges described in above steps to be lost.                                                                                                    |                      |                    |                              |          |

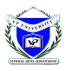

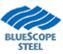

# VPC Plot - How To Generate Drawings using Create List (Rev: 10/16/06)

| rawing List                                                                                                    | □ Drawing Styles                                                                                                    | 1. | Open your VP-<br>Command file.                                                                                                    |
|----------------------------------------------------------------------------------------------------|----------------------------------------------------------------------------------------------------|----|----------------------------------------------------------------------------------------------------|
| Drawing Title D Run Date                                                                                                    | <ul> <li>Erection Drawing</li> <li>Blank Sheet</li> <li>Custom Drawing</li> <li>Standard Erection Details</li> <li>All Building Details</li> </ul> | 2. | When the job opens<br>up, the Drawing List<br>dialog box will appear<br>on the screen.                                                                |
|                                                                                                    | <ul> <li>Wall Secondary</li> <li>Roof Secondary</li> <li>Covering and Trim</li> </ul>                                                              | 3. | Select the Drawing<br>Size prior to generating<br>any drawings.                                                                                       |
|                                                                                                    | C Custom SED Sheet Split up Part Mark Layers Turn On Turn Off                                                                                      | 4. | Select the Create List<br>button to generate a<br>list of drawings<br>pertaining to that<br>project.                                                  |
| III     III       Create DXF     Create Drawing(s) based on this Paper size       B                                                                                                    | Insert     Clip Window       Bevise     Delete       Close     Help                                                                                |    |                                                                                                    |
| Options<br>All Drawings C Specify Drawings<br>Cover Sheet<br>Perspective                                                                                                    |                                                                                                    | 5. | VPC will default to<br>select all drawings.<br>This will generate all<br>the drawings on this<br>project.                                             |
| Anchor Bolt                                                                                                    |                                                                                                    | 6. | If you want all the<br>drawings generated<br>click OK                                                                                                 |
| Image: Covering         Image: Covering         Image: Coverin |                                                                                                    | 7. | You can select the<br>Specify Drawings<br>button to change what<br>will be generated.<br>Select or De-Select the<br>appropriate items in<br>the list. |
| Crane Detail (if     Loading Notes     Crane Detail (if     Auto Page Num                                                                                                    |                                                                                                    | 8. | Once you have<br>selected the drawings<br>you want generated hit<br>OK.                                                                               |

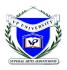

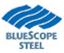

# VPC Plot - How To have the AB Details fit the drawing

| Drawing List         Drawing Title       D Run Date         COVER SHEET       7/10/2006 15:01:4         Erection Notes       7/10/2006 15:01:4         ANCHOR ROD PLAN       7/10/2006 15:01:5         PRIMARY AND RODF BRACING PLAN       7/10/2006 15:01:5         PRIMARY AND RODF BRACING PLAN       7/10/2006 15:01:5         FRAME CROSS SECTION AT FRAME LINE(S) 1       7/10/2006 15:01:5         FRAME CROSS SECTION AT FRAME LINE(S) 2       7/10/2006 15:01:5         FRAME CROSS SECTION AT FRAME LINE(S) 3       7/10/2006 15:01:5         FRAME CROSS SECTION AT FRAME LINE(S) 4       7/10/2006 15:02:C         FRAME CROSS SECTION AT FRAME LINE(S) 5       7/10/2006 15:02:C         FRAME CROSS SECTION AT FRAME LINE(S) 1       7/10/2006 15:02:C         FRAME CROSS SECTION AT FRAME LINE(S) 2       7/10/2006 15:02:C         FRAME CROSS SECTION AT FRAME LINE(S) 3       7/10/2006 15:02:C         FRAME CROSS SECTION AT FRAME LINE(S) 5       7/10/2006 15:02:C         FRAME CROSS SECTION AT FRAME LINE(S) 5       7/10/2006 15:02:C         FRAME CROSS SECTION AT FRAME LINE(S) 5       7/10/2006 15:02:C         FRAME CROSS SECTION AT FRAME LINE(S) 5       7/10/2006 15:02:C         FRAME CROSS SECTION AT FRAME LINE(S) 5       7/10/2006 15:02:C         FRAME CROSS SECTION AT FRAME LINE(S) 5       7/10/2006 15:02:C <th><ol> <li>Select the Anchor Bolt Plan<br/>that has your details.</li> </ol></th>                                                                                                    | <ol> <li>Select the Anchor Bolt Plan<br/>that has your details.</li> </ol>                                                                                                    |
|----------------------------------------------------------------------------------------------------|----------------------------------------------------------------------------------------------------|
| <complex-block></complex-block>                                                                                                    | <ol> <li>Click on the print preview<br/>button to view the Details, here<br/>you can see there is plenty of<br/>space on the drawing for the<br/>AB details.</li> <li>click on the Close button to go<br/>back to the Drawing Data<br/>screen.</li> </ol> |
| Image: synchronic stress of the synchronic stress of the syncholic stress of the synchronic stress of the synchroni | <ol> <li>From this window choose the<br/>revise button or use the Edit,<br/>Revise from the dropdown<br/>menu.</li> </ol>                                                                                                    |

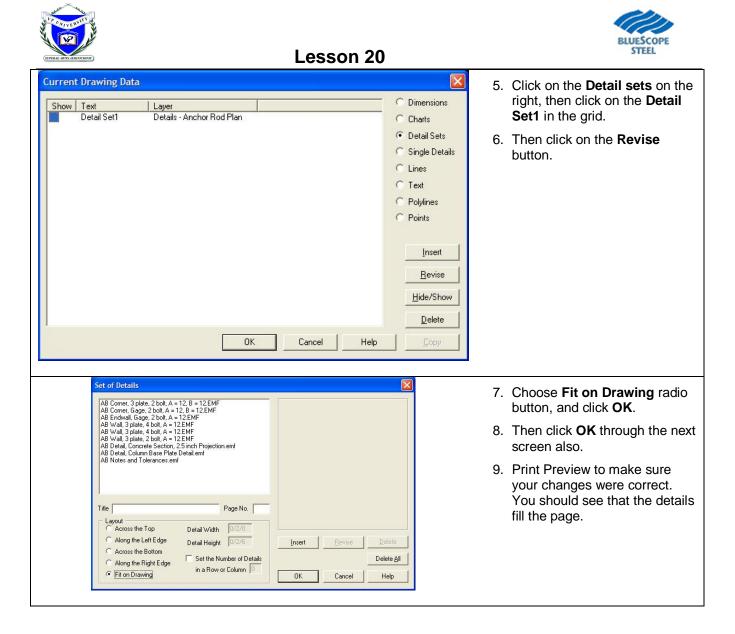

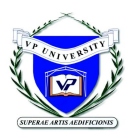

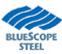

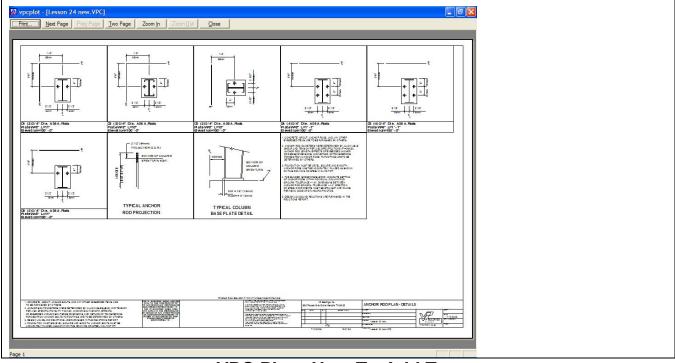

VPC Plot - How To Add Text (Rev: 10/16/06)

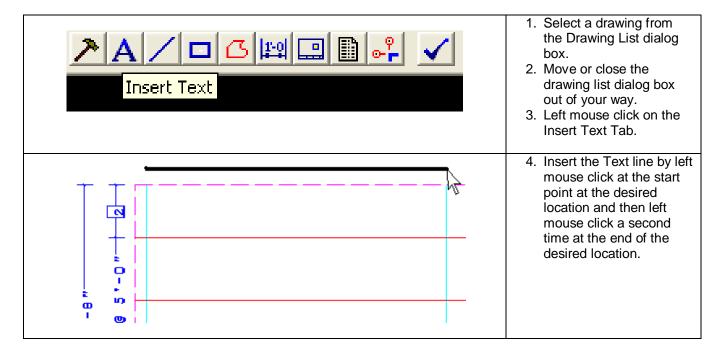

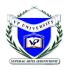

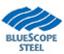

| Text 🔀                                                                                                    | 5. The Text Box will<br>appear. Here you can                                                                                                    |
|----------------------------------------------------------------------------------------------------|----------------------------------------------------------------------------------------------------|
| The Text Box will appear.<br>Here you can type any notes<br>you need to add to the drawings.                                                                     | type any notes you need<br>to add to the drawings.                                                                                                    |
| Note: If you need to use Multiple Lines<br>you will need to hold down the Ctrl Key<br>and hit Enter                                                              | Note: If you need to use<br>Multiple Lines you will need<br>to hold down the Ctrl Key<br>and hit Enter.                                                                                                    |
| Endpoints<br>End 1 X -3/3/0 Y 14/3/0<br>End 2 X 9/6/0 Y 14/3/0<br>Layer User Added Text<br>Coordinate Space Font Size<br>Model O Paper 13 Hide<br>OK Cancel Help | <ul> <li>6. At this point you can use the steps in the how-to's "Move a Single Text" or "Move Multiple Text" to move your added text if the placement was off.</li> <li>7. Print Preview before printing to ensure the text is correct.</li> <li>8. If the preview looks correct, pick a different drawing. The system will then ask if you want to save, click yes</li> </ul> |

# VPC Plot - How To Increase or decrease Text size

| Drawing List Drawing Title ANCHOR ROD PLAN - DETAILS ANCHOR ROD PLAN | 1. | Select a<br>drawing from<br>the Drawing<br>List dialog<br>box. |
|----------------------------------------------------------------------|----|----------------------------------------------------------------|
|                                                                      | 2. | Move or close<br>the drawing<br>list dialog box<br>out of your |
|                                                                      | 3. | way.<br>Left mouse<br>click on the<br>Increase Text<br>button. |

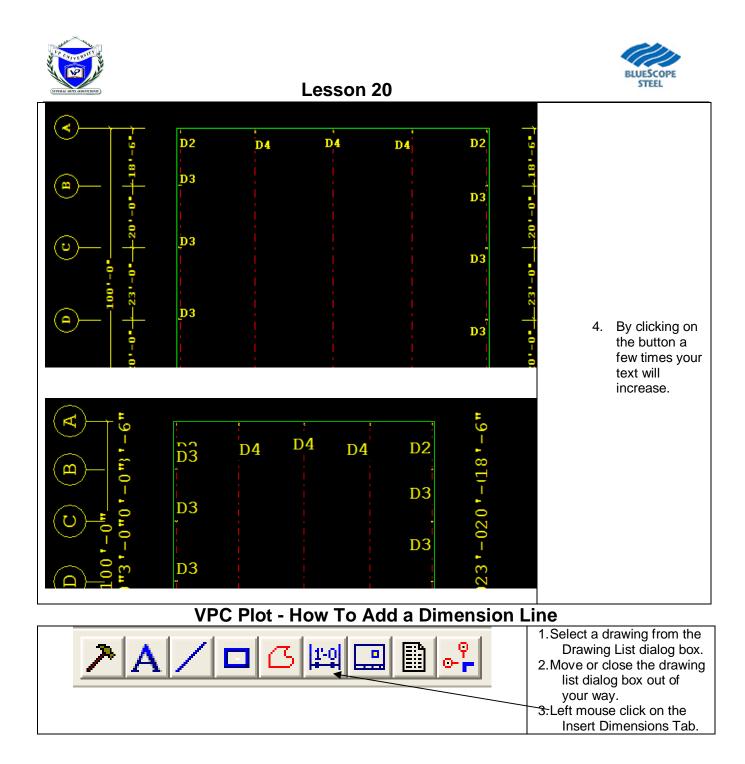

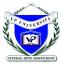

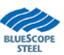

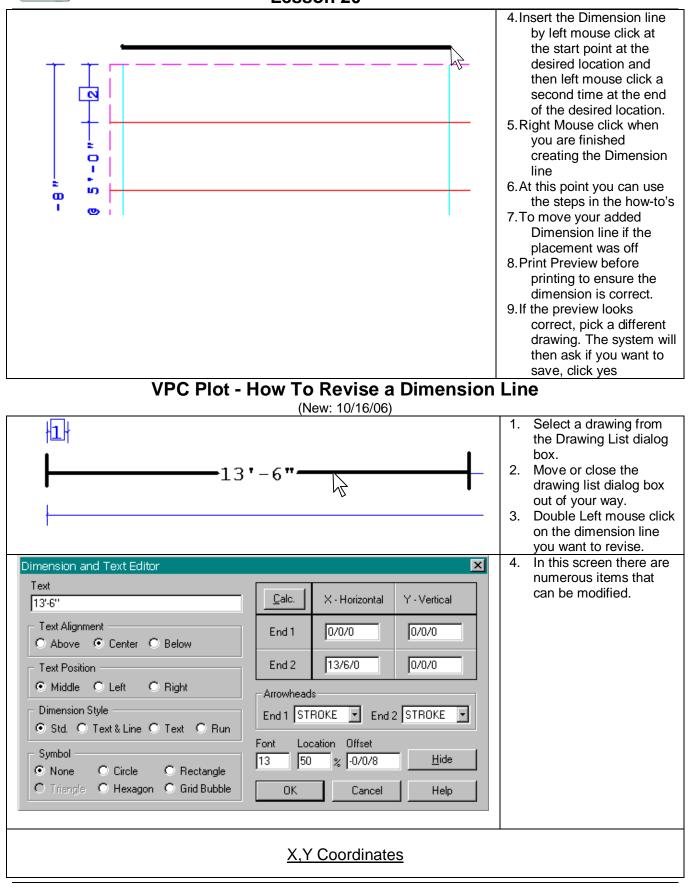

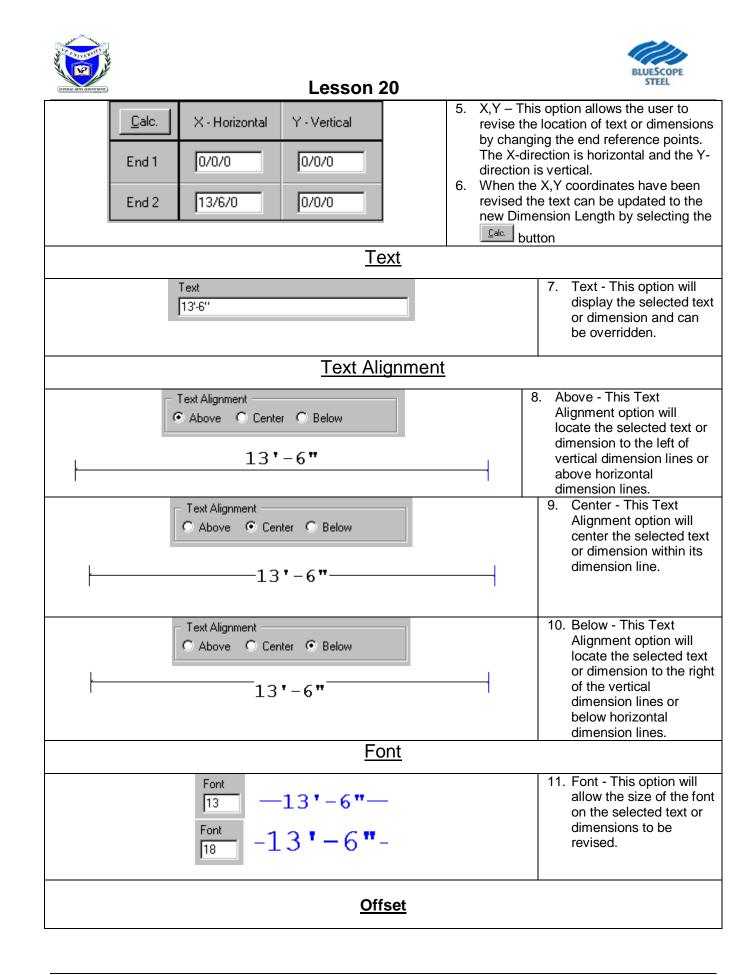

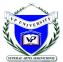

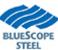

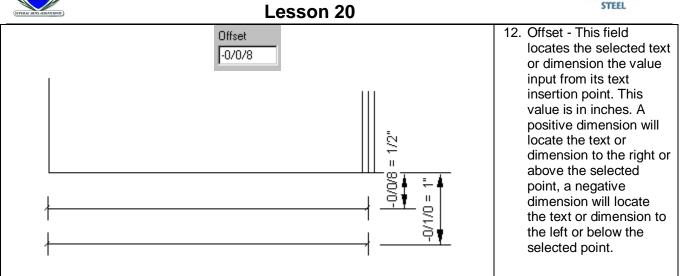

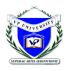

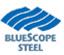

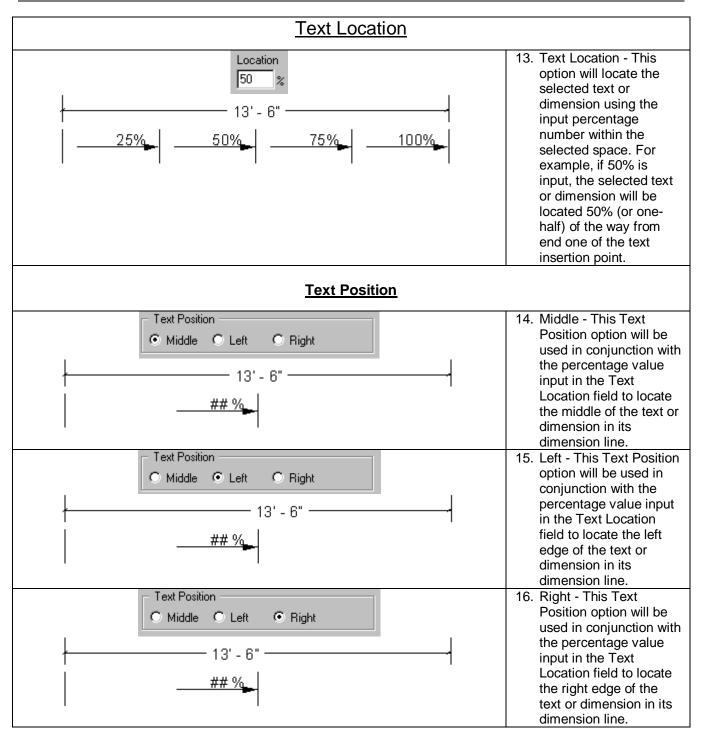

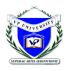

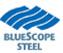

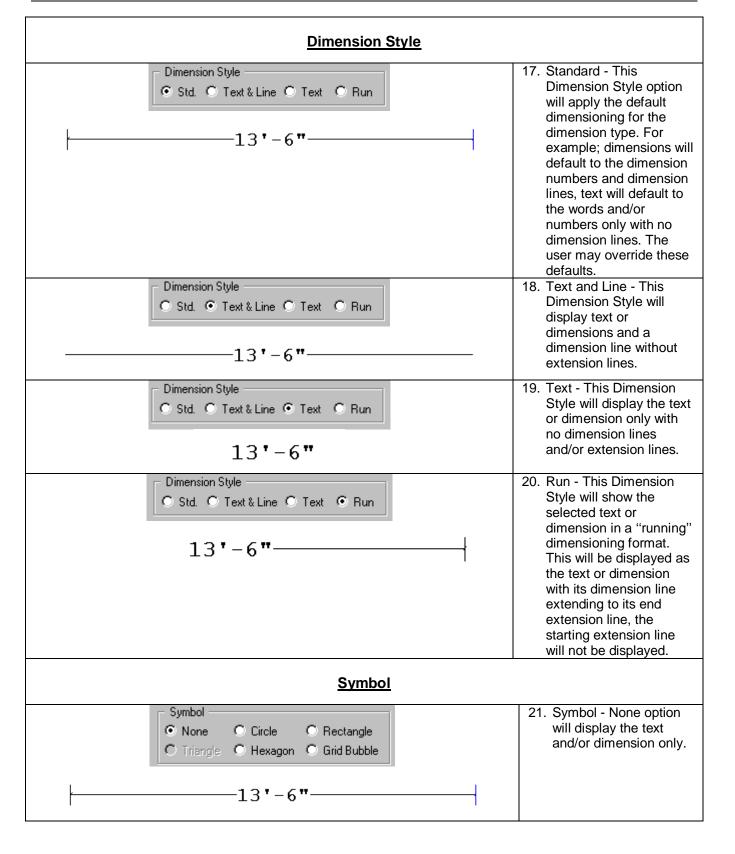

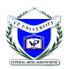

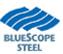

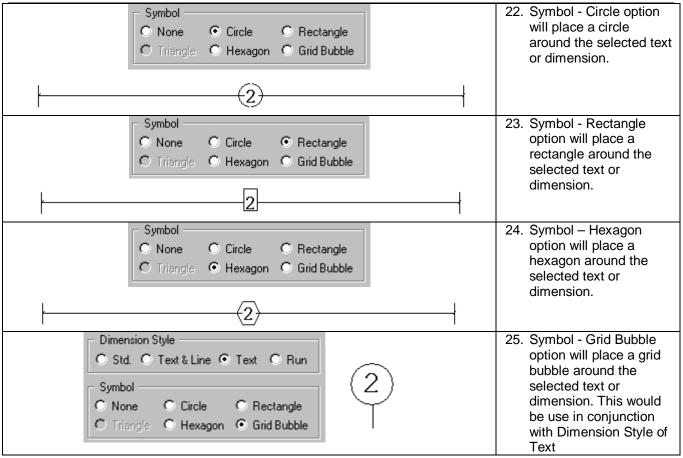

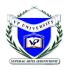

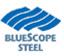

#### Arrowheads

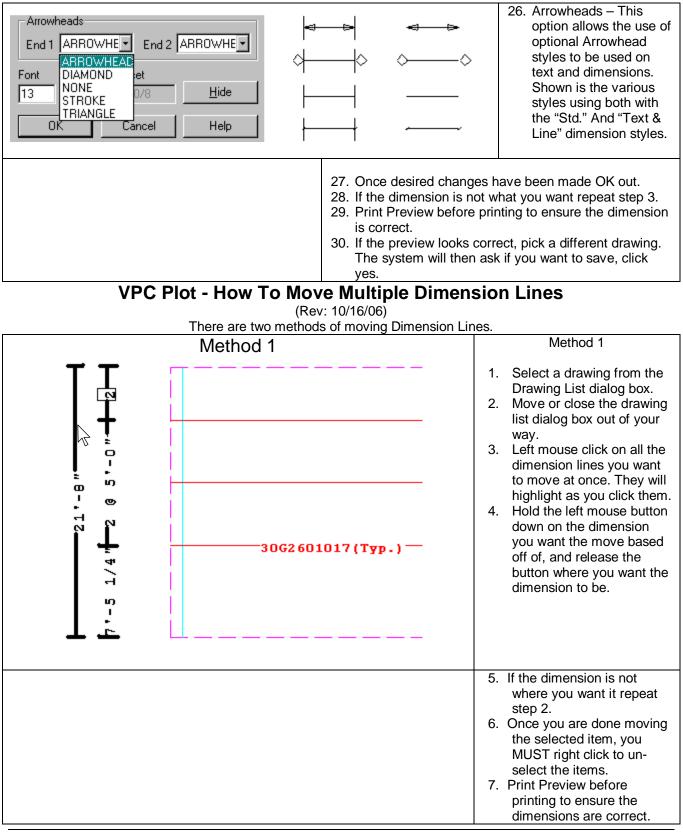

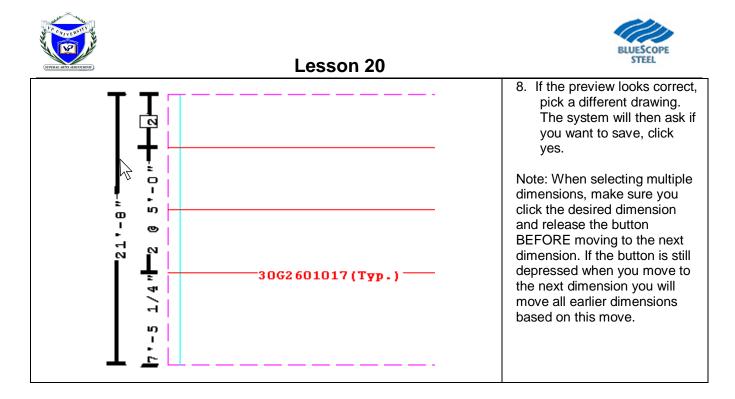

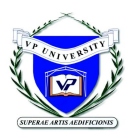

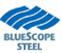

| Ме                                                                                                    | thod 2                                                                                                    |                                                                                                    |
|----------------------------------------------------------------------------------------------------|----------------------------------------------------------------------------------------------------|----------------------------------------------------------------------------------------------------|
| Dimension and Text Editor                                                                                                    | ×                                                                                                    | Method 2                                                                                                    |
| <ul> <li>Model - This will locate the or<br/>usually lower left corner of the<br/>Paper - This will locate the d<br/>upper left corner of the page</li> </ul> | Endpoints       OVO/O       Y       OVO/O         End 1       X       OVO/O       Y       2178/O         End 2       X       OVO/O       Y       2178/O         End 2       X       OVO/O       Y       2178/O         Image: Stroke       Image: Stroke       Paper       Arrowheads         End 1       Stroke       End 2       Stroke       Image: Stroke         Font Size       Location       Offset       Image: Stroke       Image: Stroke         Sto establish how the line is located.       Image: Stroke       Image: Help       Image: Help         Sto establish how the line is located.       Image: Stroke       Image: Help       Image: Help         Sto establish how the line is located.       Image: Help       Image: Help       Image: Help         Sto establish how the line is located.       Image: Help       Image: Help       Image: Help         Image: Sto establish how the line is located.       Image: Help       Image: Help       Image: Help         Image: Sto establish how the line is located.       Image: Help       Image: Help       Image: Help         Image: Sto establish how the line is located.       Image: Help       Image: Help       Image: Help         Image: Sto establish how the line is located. | <ul> <li>31. Select a drawing from the Drawing List dialog box.</li> <li>32. Move the drawing list dialog box out of your way.</li> <li>33. Left mouse click on all the dimension lines with the same Offset that you want to move at once. They will turn white as you click them.</li> <li>34. Double Left mouse click on the last dimension line you want to move.</li> <li>35. Highlight the Offset and revise to increase or decrease the offset from a location.</li> <li>36. OK out.</li> <li>37. If the dimension is not where you want it repeat step 2.</li> <li>38. Print Preview before printing to ensure the dimension is correct.</li> <li>39. If the preview looks correct, pick a different drawing. The system will then ask if you want to save, click yes.</li> <li>Note: When selecting multiple dimensions, make sure you click the desired dimension and release the button BEFORE moving to the next dimension. If the button is still depressed when you move to the next dimension you will move all earlier dimensions based on this move.</li> </ul> |

(New: 10/16/06)

9. There are 2 functions to Extend or Trim a Line.

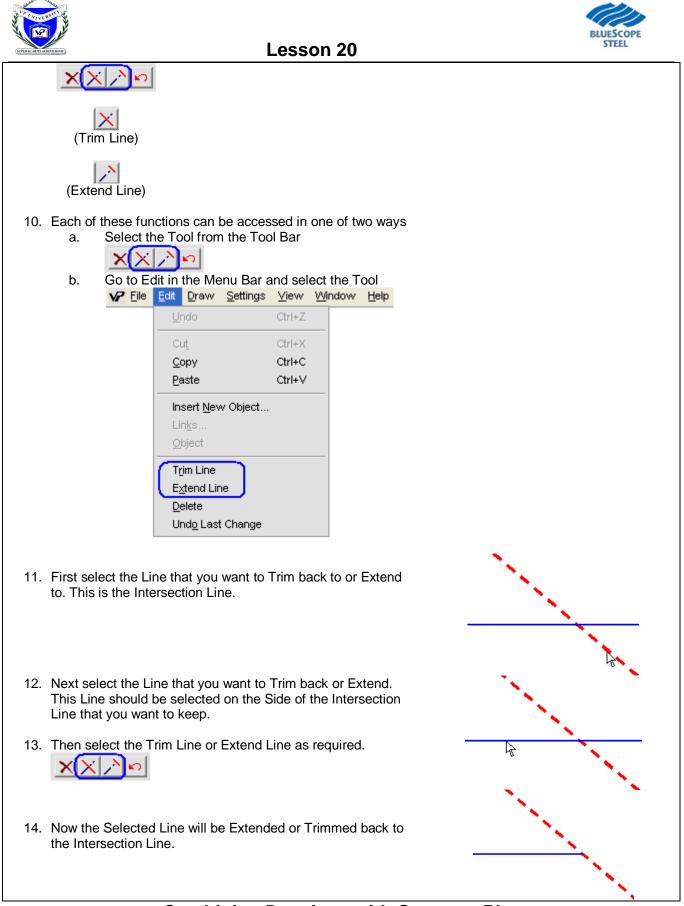

# **Combining Drawings with Common Planes**

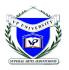

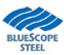

#### Rev: OK 5/06/02

This How-to describes the VP Command feature of combining drawings that share a common plane. The following steps refer to generating a drawing for a Rigid Frame combined with Lean-to. Other instances where this VP Command feature could be used are for Frames Across Shapes, multiple Portal

Other instances where this VP Command feature could be used are for Frames Across Shapes, multiple Portal Frames on a Sidewall, Wall Secondary, Covering, and Liner sharing the same plane.

| Drawing Title                                                                                                    | D Run Date                                                   | Drawing Styles                                                                                                    | 9.  | Go to VPC Plot and open<br>your VP Command file.                                                                              |
|----------------------------------------------------------------------------------------------------|--------------------------------------------------------------|----------------------------------------------------------------------------------------------------|-----|----------------------------------------------------------------------------------------------------|
| Drawing Paper Size Description<br>A - 8.5 × 11 in                                                                                  |                                                              | <ul> <li>Erection Drawing</li> <li>Blank Sheet</li> <li>Custom Drawing</li> <li>Standard Erection Details</li> </ul> | 10. | The Drawing List dialog box will appear on the screen as shown.                                                               |
| B - 11 × 17 in<br>C - 17 × 22 in<br>D - 22 × 34 in                                                                                 |                                                              | C All Building Details<br>C Wall Secondary<br>C Roof Secondary                                                       | 11. | Select the Drawing Size prior to generating any drawings.                                                                     |
|                                                                                                    |                                                              | C Covering and Trim<br>C Custom SED Sheet<br>Split up<br>Part Mark Layers<br>Turn On Turn Off                        | 12. | Select the Drawing Styles as<br>Erection Drawing.<br>Drawing Styles<br>© Erection Drawing<br>© Blank Sheet                    |
| Create DXF Create Drawing(s) base                                                                                                  | ed on this Paper size B 💌<br>eate List Regenerate            | Insert     Clip Window       Bevise     Delete       Close     Help                                                  | 13. | Move Drawing List window<br>as far left and down but still<br>have the Insert Button in<br>view. Select the Insert<br>Button. |
| rection Drawing<br>'ype Run Date<br>Frame Cross Section V                                                                          | Available Locations<br>shop : Wall : 4 : 1/0/0 - Rigid Frame | e with Endposts                                                                                                    | 14. | Select the Type of Erection<br>Drawing you want to<br>generate.                                                               |
| Covering Perspective Crane Data Deck Notes Fraction Notes Frace Elevation Frame Cross Section Joist Spacing Notes Mezzanine Layout | — shop : Wall : 8 : 75/0/0 - Leanto                          | ne anto<br>Na anto<br>Anto<br>Milean-to                                                                              | 15. | Select from the Available<br>Locations the first plane of<br>the drawing you want to<br>generate.                             |
| MRD19 Drawing<br>Perspective Drawing<br>Primary and Bracing Plan                                                                   | shop : Wall : 8 : 99/0/0 - Post & Bea                        | am Lean-to                                                                                                    | 16. | Hold down the Ctrl key and<br>select the next plane(s) of<br>the drawing you want to                                          |
| Roof Covering Plan<br>Roof Liner Plan<br>Roof Secondary Plan<br>Wall Covering Elevation<br>Wall Liner Elevation                    | Dimension Symbol if Dimen                                    | nsion is < 4/7/0                                                                                                    |     | generate.                                                                                                    |

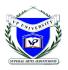

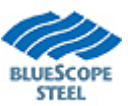

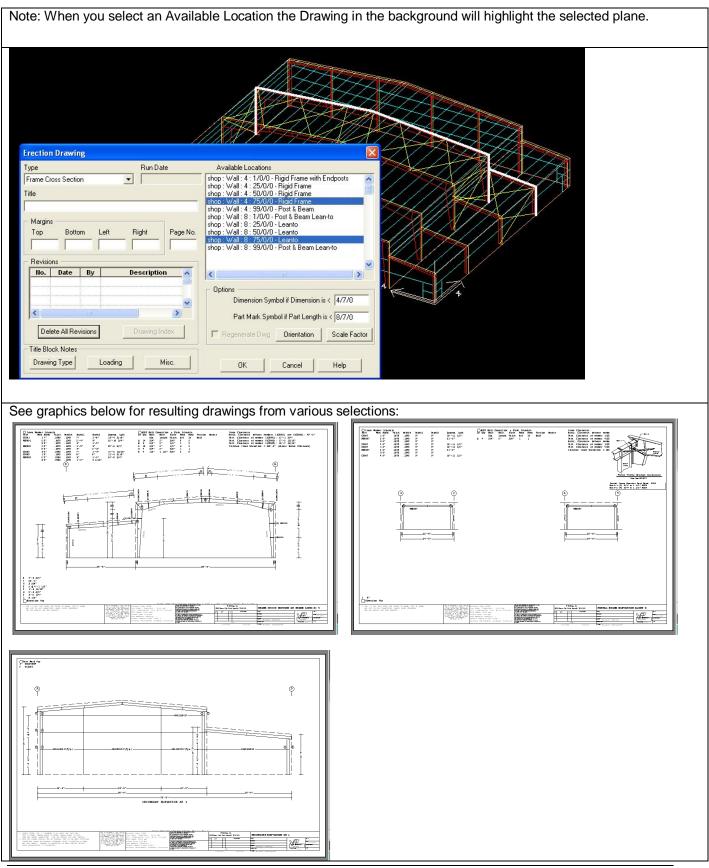

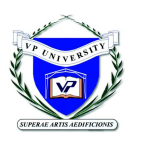

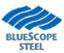

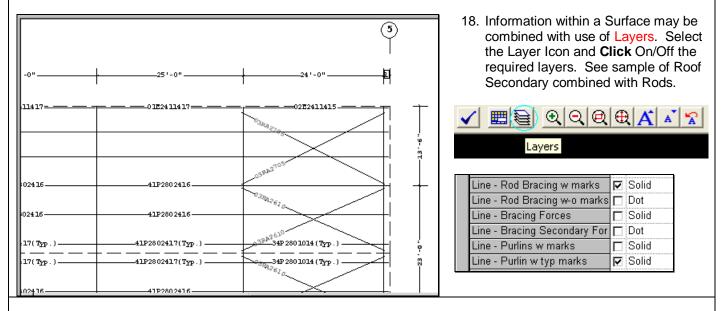

# WARNING(S):

- Combining drawings on common surfaces (planes) can be done providing the Available Locations list shown in Steps 6 through 9 includes the surfaces in question.
- When plotting Frame Cross-sections with Frames Across Shapes, the system generates frames per shapes. (Segmented). Full-length cross-sections can be accomplished by selecting that frame within all shapes that frame passes through.

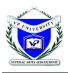

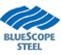

# **VPC Plot - How To Revise a Chart**

(Rev: 01/31/03)

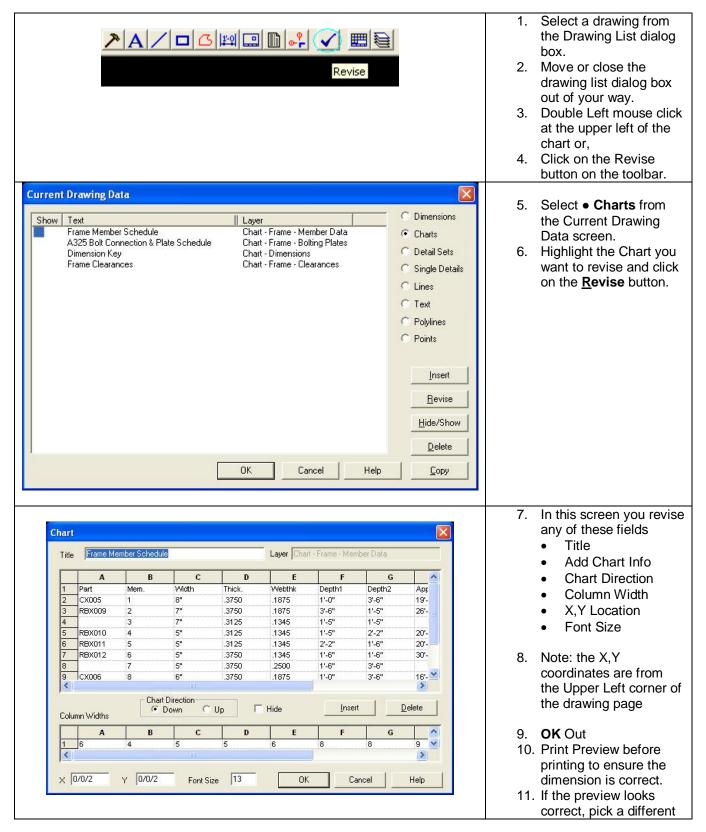

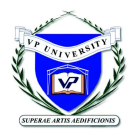

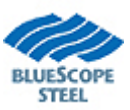

| drawing. The system<br>will then ask if you want<br>to save, click yes |
|------------------------------------------------------------------------|
|                                                                        |
|                                                                        |

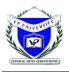

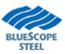

# VPC Plot - How To use Layers (Rev: 01/31/03)

| Drawing Layers<br>Layer Date<br>Building Lines F Date<br>Chart - Dimensions F Sol | Style Width |            | 4.  |                                       |
|-----------------------------------------------------------------------------------|-------------|------------|-----|---------------------------------------|
| Building Lines 🔽 Das                                                              | Style Width |            | 5.  | Under the Drawing Layer screen, there |
| Building Lines 🔽 Das                                                              |             | Color      |     | a grid, which is ma                   |
|                                                                                   | -           | LIMEGREEN  |     | up of.                                |
|                                                                                   |             | YELLOW     | ~   | •                                     |
| Chart - Frame - Bolting Plates 🔽 Sol                                              |             | YELLOW     | 6.  | Layer Name                            |
| Chart - Frame - Clearances                                                        |             | YELLOW     | 7.  | Show Box                              |
| Chart - Frame - Member Data 🔽 Sol                                                 |             | YELLOW     | 8.  | Style                                 |
| Dim - Eave Height - First                                                         |             | YELLOW     | 9.  | Width                                 |
| Dim - Frame Offsets 🔽 Sol                                                         |             | YELLOW     |     |                                       |
| Dim - Frame Spans                                                                 |             | YELLOW     | 10. | Color                                 |
| Dim - Ridge Height                                                                |             | YELLOW     |     |                                       |
| Dim - Ridge Location                                                              |             | YELLOW     |     |                                       |
| Dim - Roof Slopes                                                                 |             | YELLOW     |     |                                       |
| Dim - Secondary Spaces                                                            |             | YELLOW     |     |                                       |
| Frame Clips                                                                       |             | YELLOW     |     |                                       |
| Frame Holes V Sol                                                                 |             | WHITE      |     |                                       |
| Grid Bubbles - Along the Top                                                      |             | YELLOW     |     |                                       |
| Line - Design Info                                                                |             | RED        |     |                                       |
| Line - Finish Floor Line - Sect Elev 🔽 Sol                                        |             | LIMEGREEN  |     |                                       |
| Line - Flange Brace                                                               |             | CYAN       |     |                                       |
| 1. The Layer Name corresp                                                         | ок с        | ancel Help |     |                                       |

# VPC Plot – How to Create a Custom Drawing With Multiple Views on a Drawing

To create a Custom Drawing combining two drawings on the same page you must first have the drawings generated and in the Drawing List.

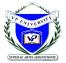

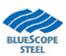

| Drawing List                                          |                                                                                                    | 1. Open your VP-Command                              |
|-------------------------------------------------------|----------------------------------------------------------------------------------------------------|------------------------------------------------------|
|                                                       | Drawing Styles                                                                                                    | file.                                                |
| COVER SHEET<br>Erection Notes                         | Run Date  T0/30/2006 10:20:  O Blank Sheet  10/30/2006 10:20:  Custom Drawing  Custom Drawing  Custom Drawing  Custom Drawing  Custom Custom C | 2. When the job opens up,<br>the Drawing List dialog |
| PRIMARY AND ROOF BRACING PLAN                         | 10/30/2006 10:20:<br>10/30/2006 10:20:<br>10/30/2006 10:20:<br>C All Building Details                                                                                                    | box will appear on the screen.                       |
| FRAME CROSS SECTION AT FRAME LINE(S) B                | 10/30/2006 10:20: C Wall Secondary                                                                                                    | 3. Select the Paper Size price                       |
|                                                       | 10/30/2006 10:20:<br>10/30/2006 10:20: C Roof Secondary                                                                                                    | to generating any                                    |
| FRAME CROSS SECTION AT FRAME LINE(S) E                | 10/30/2006 10:20: C Covering and Trim                                                                                                    | drawings.                                            |
|                                                       | 10/30/2006 10:21: Custom SED Sheet                                                                                                    |                                                      |
| FRAME CROSS SECTION AT FRAME LINE(S) C                | 10/30/2006 10:21: Solitup [ 0                                                                                                    | A 8.5" x 11"                                         |
|                                                       | 10/30/2006 10:21: Part Mark Layers                                                                                                    | B 11" x 17"                                          |
| ROOF SECONDARY PLAN                                   | 10/30/2006 10:21: Turn On Turn Off                                                                                                    | C 17" x 22"                                          |
|                                                       | 10/30/2006 10:21:                                                                                                    | D 22" x 34"                                          |
|                                                       | Insert Clip Window                                                                                                    | 4. Select the Drawing Styles                         |
| Create D <u>X</u> F Create Drawing(s) based on this P | aper size B 💌 <u>R</u> evise <u>D</u> elete                                                                                                    | as Custom Drawing                                    |
| <u>Create DWG</u> Print Create List                   | Regenerate Close Help                                                                                                    | Custom Drawing                                       |
|                                                       |                                                                                                    | 5. Select the Insert Button.                         |
|                                                       |                                                                                                    |                                                      |
|                                                       |                                                                                                    | 6. Select the 1st Drawing                            |
| Custom Drawing Layout                                 |                                                                                                    | from the list.                                       |
| 1st Drawing                                           | ✓ 2nd Drawing                                                                                                    | <ol><li>Click the 2nd Drawing</li></ol>              |
| ist Drawing                                           | C Horizontal Split C Vertical Split                                                                                                    | Check Box.                                           |
| SECONDARY ELEVATION AT A, 10/30/2006 1                | SECONDARY ELEVATION AT A, 10/30/2006 1 -                                                                                                    | 8. Select either the                                 |
| Margins                                               | Margins                                                                                                    | <ul> <li>Horizontal Split</li> </ul>                 |
| Top Bottom Left Right                                 | Top Bottom Left Right                                                                                                    | (Drawings will be located                            |
| 0/2/0 0/2/0 0/1/0 0/1/0                               | 0/2/0 0/2/0 0/1/0 0/1/0                                                                                                    | at the top and bottom of                             |
| Lauere                                                | Lauere                                                                                                    | page)                                                |
|                                                       | Layers                                                                                                    | Vertical Split                                       |
| Title Block and Border                                | Revisions                                                                                                    | (Drawings will be located                            |
| Title Page No.                                        | No. Date By Description                                                                                                    | at the left and right of                             |
| Secondary on Wall A                                   |                                                                                                    | page.)                                               |
| Run Date                                              |                                                                                                    | 9. Select the 2nd Drawing                            |
| 10/30/2006 1                                          |                                                                                                    | from the list.                                       |
|                                                       |                                                                                                    | 10. Once you have selected                           |
|                                                       | OK Cancel Help                                                                                                    | the drawings you want                                |
|                                                       |                                                                                                    | generated hit OK.                                    |
| Title Block and Border                                |                                                                                                    | 11. This New Drawing will be                         |
|                                                       |                                                                                                    | located at the Top of the                            |
| Title                                                 | Page No.                                                                                                    | Drawing List.                                        |
| Secondary on Wall A                                   |                                                                                                    | 12. Select this Drawing and                          |
| Joecondary on wair A                                  |                                                                                                    | click Revise.                                        |
| Run Date                                              |                                                                                                    | 13. Add the desired Title to                         |
|                                                       | Title Block Templates                                                                                                    | the Drawing.                                         |
| 10/30/2006 1                                          | The plock relibiates                                                                                                    | and Draming.                                         |
|                                                       |                                                                                                    |                                                      |
|                                                       |                                                                                                    |                                                      |
| : Any modifications to this Drawing                   | g MUST be done to the Original                                                                                                    | Drawing that has been selected from th               |
|                                                       |                                                                                                    |                                                      |
| VPC Plot - How                                        | To Use Clip Window t                                                                                                    | o Create a Drawing                                   |
|                                                       | (New: 11/2/06)                                                                                                    | _                                                    |

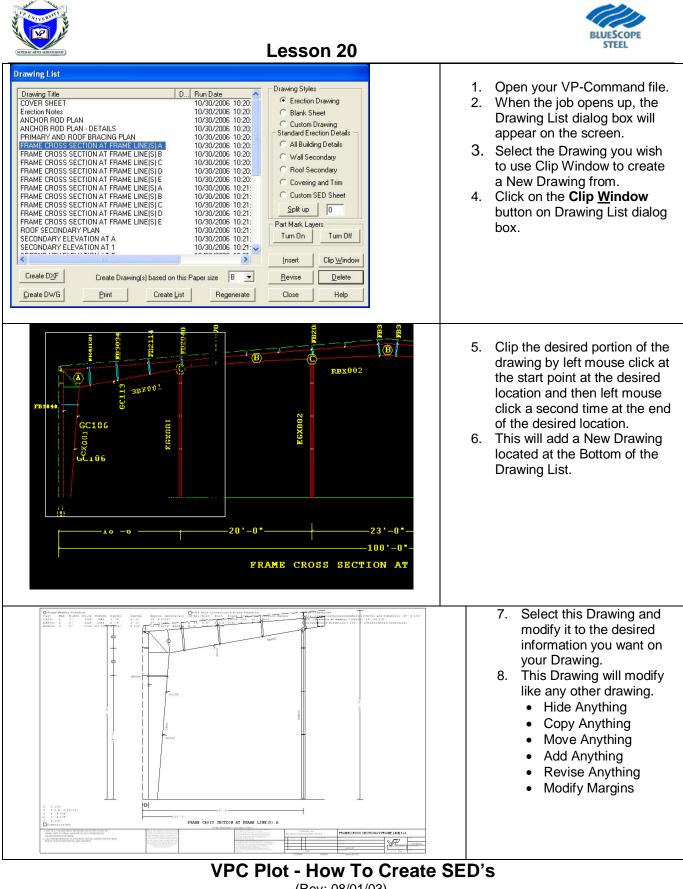

(Rev: 08/01/03)

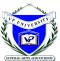

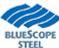

|                                                                               | BLUESCOPE<br>STEEL                                                                                                    |
|-------------------------------------------------------------------------------|----------------------------------------------------------------------------------------------------|
| (SUPERAE ARTIS AEDIFICIONIS)                                                  | Lesson 20                                                                                                    |
| <ul> <li>Standard Erection Details</li> <li>O All Building Details</li> </ul> | <ol> <li>Open your VP-Command file.</li> <li>When the job opens up, the Drawing List dialog box will appear on the screen.</li> </ol>                                                                                                    |
| C Wall Secondary                                                              | 11. Select the Paper Size prior to generating any drawings.                                                                                                    |
| C Roof Secondary<br>C Covering and Trim<br>C Custom SED Sheet                 | A       8.5" x 11"         B       11" x 17"         C       17" x 22"         D       22" x 34"                                                                                                    |
| <u>S</u> plit up                                                              | <ol> <li>Inside the Drawing List dialog box, look at the Standard Erection Details radio button on the right side.</li> <li>Select the Radio Button for the type of details you want on the drawing you are about to create. The available types are;</li> <li>All Building Details</li> </ol> |
|                                                                               | <ul><li>Wall Secondary</li><li>Roof Secondary</li></ul>                                                                                                    |
|                                                                               | <ul><li>Covering and Trim</li><li>Custom SED Sheet</li></ul>                                                                                                    |
|                                                                               | 14. Click on the Insert button.                                                                                                    |
|                                                                               | <ul><li>15. A drawing will now appear in the Drawing List dialog box.</li><li>16. Select this drawing.</li></ul>                                                                                                    |
|                                                                               | 17. Move or close the drawing list dialog box out of your way.                                                                                                    |
|                                                                               | 18. Displayed is the entire set of generated details.                                                                                                    |
|                                                                               | VPC Plot - How To Split up SED's<br>(Rev: 01/31/03)                                                                                                    |
| Standard Erection Details                                                     | <ol> <li>Open your VP-Command file.</li> <li>When the job opens up, the Drawing List dialog box will appear on the</li> </ol>                                                                                                    |
| <ul> <li>All Building Details</li> <li>Wall Secondary</li> </ul>              | screen.<br>21. Select the SED drawing from the Drawing List dialog box you wish to split                                                                                                    |
| Roof Secondary                                                                | up.<br>22. Highlight the box next to the <b>Split Up</b> button. Fill in the number you wish                                                                                                    |
| O Covering and Trim                                                           | to see on each page.<br>23. Click on the <b>Split Up</b> button. This will create several drawings with the                                                                                                    |
| C Custom SED Sheet                                                            | number of details you picked.<br>24. Inside the Drawing List dialog box, the original set of details is still there.<br>At the bottom of the Drawing List are the new SED's you created when the<br>Split Up button was pushed.                                                                |
|                                                                               | <ul><li>25. Pick on the new SED drawings.</li><li>26. Move or close the drawing list dialog box out of your way.</li><li>27. The details will display on the screen.</li></ul>                                                                                                    |
| See How To " <u>Recommer</u>                                                  | nded SED Sizes and Qty's" to see a list of the recommended SED size and qty per page.                                                                                                    |
|                                                                               | VPC Plot - Recommended SED Size and                                                                                                    |

#### nd commended SE ) Quantity based on Drawing Size (Revised: 03/16/04)

See How To "Set Size of SED's" to set detail size.

| Paper Size | 'В'<br>11" х<br>17" | 'В'<br>11" х<br>17" | ʻC'<br>17" x<br>22" | ʻC'<br>17" x 22" | 'D'<br>22" x 34" | 'D'<br>22" x 34" |  |
|------------|---------------------|---------------------|---------------------|------------------|------------------|------------------|--|
|------------|---------------------|---------------------|---------------------|------------------|------------------|------------------|--|

\_

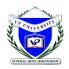

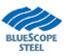

| Number of Details per Page                            | 8     | 15    | 12     | 15     | 15    | 18    |
|-------------------------------------------------------|-------|-------|--------|--------|-------|-------|
| Number of Details (last one blank) for Engineer Stamp | 7     | 14    | 11     | 14     | 14    | 17    |
| Detail Width                                          | 0/4/1 | 0/3/4 | 0/5/5  | 0/4/4  | 0/6/9 | 0/5/7 |
| Detail Height                                         | 0/4/9 | 0/3/1 | 0/4/12 | 0/4/12 | 0/6/2 | 0/6/2 |
| Number of Details in Row                              | 4     | 5     | 4      | 5      | 5     | 6     |
| Number of Details in Column                           | 2     | 3     | 3      | 3      | 3     | 3     |

Note: if your SED's do not print dark enough on the C & D size drawings, try to keep the SED size at 0/6/0 and above. (This dimension may vary per Plotter)

# VPC Plot - How To Insert New Details

(Rev: 11/2/06)

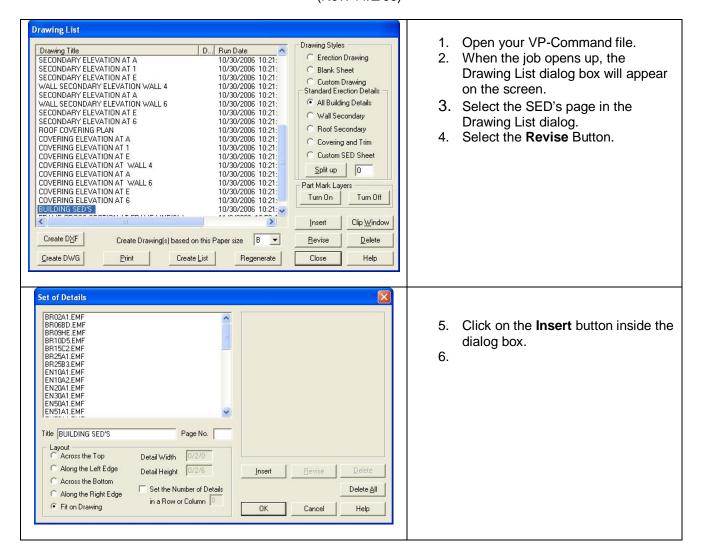

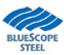

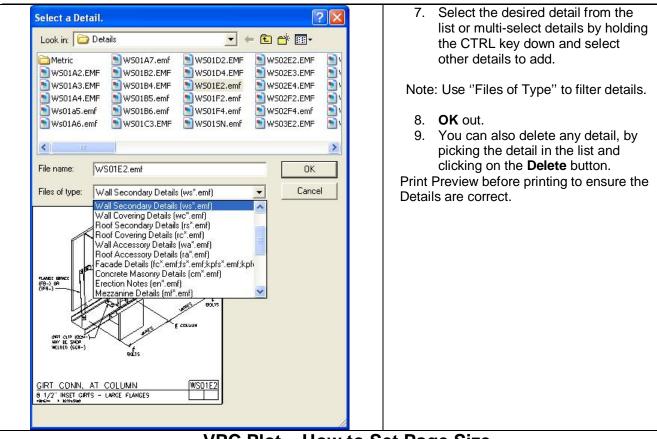

# VPC Plot – How to Set Page Size

(Rev: 11/02/06)

#### Following is the Steps to set the Page Size for your drawings.

| Print Setup                                                                                                    |                                                                                                    |
|----------------------------------------------------------------------------------------------------|----------------------------------------------------------------------------------------------------|
| Print Setup       Pix         Pinter       Name:       \Cavpsms\calanier01       Properties         Status:       Ready       Type:       LANIER LD060 PCL 6         Where:       Comment:          Comment:        Paper         Sige:       11" x 17"          Sige:       11" x 17"          Sige:       11" x 17"          Sige:       11" x 17"          Source:       18K (257 x 195 mm)          S:5" x 13"           Network:       85" x 13"          A12(27 x 195 mm)           A2(27" x 130 mm)           A12(27 x 420 mm)           A12(27 x 420 mm)           A12(28 27 mm)           A5 (148 x 104 mm)           B4 JIS (257 x 364 mm) | <ol> <li>Go to File - Print<br/>Setup from the<br/>menu.</li> <li>Select the desired<br/>printer or plotter<br/>from the Printer<br/>Name field.</li> <li>Select the Paper<br/>Size you wish to<br/>use. (B size paper<br/>uses 11 x 17 paper)</li> <li>Select Portrait or<br/>Landscape in the<br/>Orientation box.</li> <li>Note: Some printers</li> <li>require you to go into the</li> <li>Properties button to</li> <li>change the paper size and</li> </ol> |

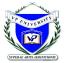

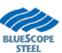

| (SPERME MITS MEDIFICIONS) LESSON ZU                                                                                                    |                                                                                                    |  |  |
|----------------------------------------------------------------------------------------------------|----------------------------------------------------------------------------------------------------|--|--|
|                                                                                                    | orientation.                                                                                                    |  |  |
|                                                                                                    | 5. Click the OK button.                                                                                                    |  |  |
| Note: You must have the printer drivers loade<br>different paper sizes. See your System Adm<br>drivers.                                                                                                    |                                                                                                    |  |  |
| Generate Drawi                                                                                                    | ings                                                                                                    |  |  |
| Create Drawing(s) based on this Paper size B  Print Create List Reg A1 A2 A3 A4 B C D                                                                                                    | <ol> <li>Generate Drawings per the instruction<br/>on how to<br/>"<u>Generate Drawings using Create List</u>"<br/>or "<u>Generate a Specific Drawing</u>".</li> <li>Select the Drawing Size prior to<br/>generating any drawings.</li> </ol>                                                                                                    |  |  |
| Set Borde                                                                                                    | er                                                                                                    |  |  |
| Ittle Block and Cover     Ittle Block and Cover     Ittle Block and Cover     Ittle Block and Cover     Ittle Block and Cover     Ittle Block and Cover     Ittle Block and Cover     Ittle Block and Cover | <ol> <li>Generate Drawings per the<br/>instruction on how to<br/>"<u>Set Border on Drawings</u>".</li> <li>Left mouse click on the <b>Title Block</b><br/>and Cover Tab<br/>or select from the Drop Down menu, pick<br/>Draw/Default Title Block.</li> <li>To change the border type/size you can click<br/>the Browse button on either the Cover Sheet<br/>or All Other Drawings to whatever type/size<br/>you desire.</li> </ol>                                                                                                    |  |  |
| To see the drawing click the Print Preview button on the tool                                                                                                    |                                                                                                    |  |  |
| SECONDARY ELEVATION AT T 10/30/2006 10.21: ✓<br>Create D⊠F Create Drawing(s) based on this Paper size B ▼ Revise D                                                                                          | etais<br>etais<br>et |  |  |

<u>C</u>reate DWG

<u>P</u>rint

Regenerate

Close

Help

Create <u>L</u>ist

key, on the keyboard,

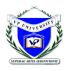

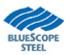

|    | and pick the first      |
|----|-------------------------|
|    | drawing in the list,    |
|    | then the last drawing.  |
|    | All drawings should     |
|    | then be selected.       |
| 7. | Next click on the Print |
|    | button inside the       |
|    | dialog box.             |
| 8. | Click the OK button on  |
|    | the Print dialog box    |
|    | when it comes up        |

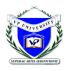

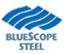

# **VPC Plot - How To Print Multiple Drawings**

(New: 11/02/06)

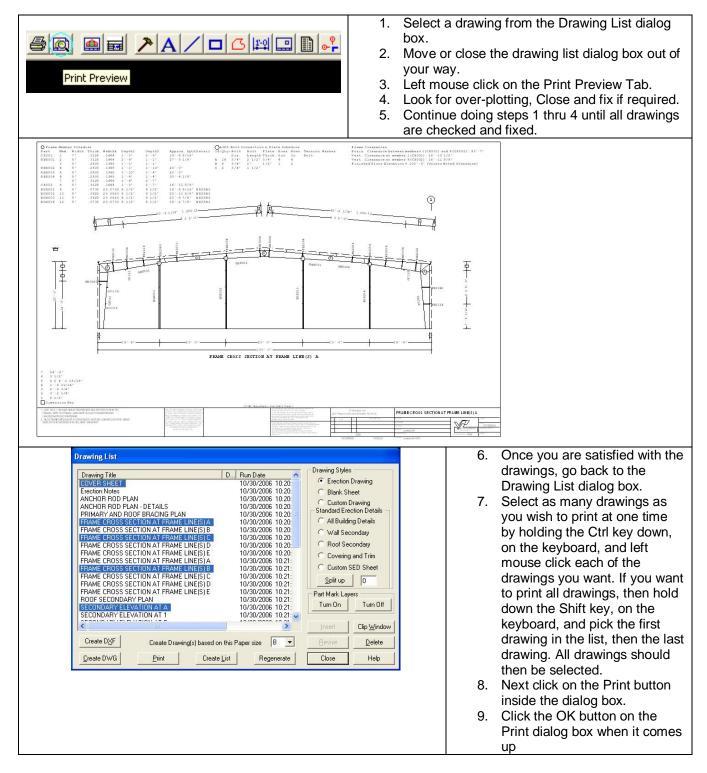